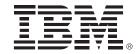

## **IBM System z Technology Summit**

Migration Best Practices and Customer Experiences with DB2 10

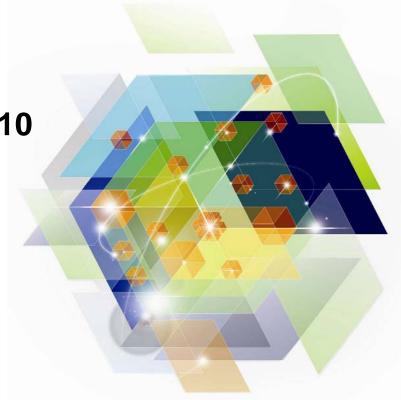

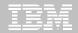

## Agenda: DB2 10 for z/OS migration

- Why DB2 10 for z/OS (How to Justify the Migration)
- Prerequisites and Planning the Upgrade
  - Removed Features
  - Deprecated Features
- Documentation
- The Migration Process
  - Preparation Jobs
  - Migration Summary
  - Review of Modes
- What to expect (day 1 and later)

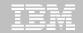

## **Top Items Driving DB2 10 Decisions**

- CPU / Performance improvements
- Virtual storage enhancements
  - Reduce number of members, save money
- Stability & regression
- Security enhancements
  - Built-in security, trace & audit features, new roles, end-to-end auditing
  - Cleaner/safer environment; Better audit/compliance
- Temporal
- Skip-level migration DB2 V8 → DB2 10

Vast majority of DB2 10 for z/OS Beta customers planned production in 2011

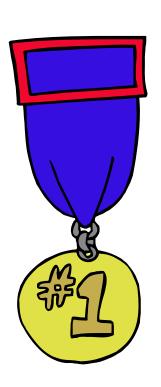

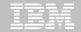

## **DB2 Migration Planning Workshops**

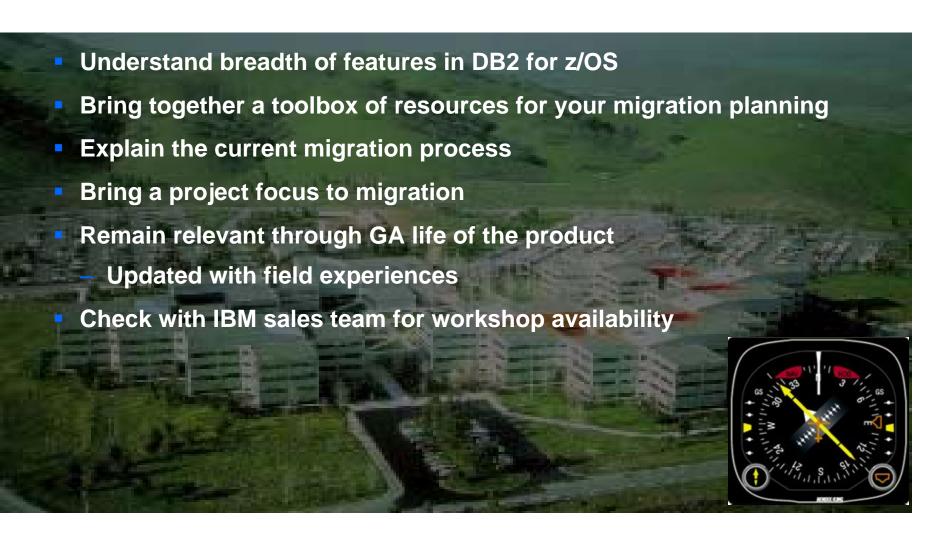

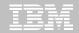

## Are you ready for DB2 10?

☐ Check prerequisites ■ Migration Planning Workshop ☐ Identify project participants and roles (including Application Development) ☐ Build detailed migration plan ☐ Contact vendors – Verify Tools, Applications, etc. ☐ Check information APARs (II14474 / II14477) ☐ Gather performance baselines ☐ Ensure needed landscapes are available ☐ Apply required service ☐ Run pre-migration checks DSNTIJPA (or M) early ☐ Resolve incompatible changes ☐ Get rid of private protocol ☐ Convert to packages from DBRMs in plans ☐ Upgrade explain table formats to Unicode, at least V8 (preferably V10 level)

© 2012 IBM Corporation

☐ Get ready for SMS

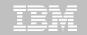

#### DB2 10 for z/OS

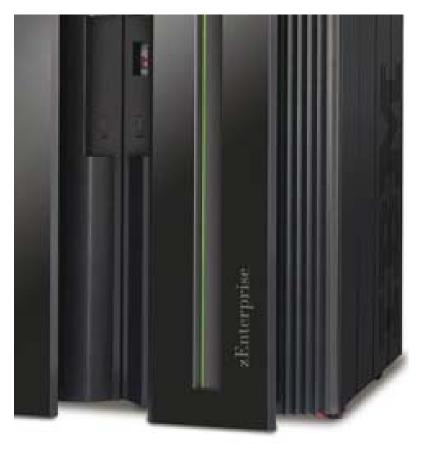

- -Base Pre-requisites:
  - -zSeries z890, z990, z9, z10, z196 or later
  - -z/OS V1.10 or above
  - Defined shared memory objects (V9)
- -Catalog changes:
  - -Additions for new features
  - -Hashes and links removed
  - -Many tables changed to:
    - -Single table, table spaces (UTS, PBG)
    - -Row level locking
    - -Using Inline LOBs
- -DB2 Connect Minimum Levels
  - -V9 FP1 / V9.7 FP3a for new features
- -PM24292 for Sysplex Workload Balancing
- -See <u>CST RSU</u> for current recommendation
- –Migration Process:
  - -From Version 8 or 9 NFM
  - -Data sharing coexistence in CM8 or CM9
  - **—DSNTIJPA in V8 or V9 / DSNTIJSS for SMS**

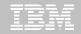

#### DB2 10 for z/OS Documentation

http://www-01.ibm.com/support/docview.wss?uid=swg27019288

**Administration Guide** 

Application Programming Guide and Reference for

Java

Application Programming and SQL Guide

Codes

**Command Reference** 

Data Sharing: Planning and Administration

Installation and Migration Guide

Internationalization Guide

Introduction to DB2 for z/OS

Managing Performance

Messages

**ODBC** Guide and Reference

RACF Access Control Module Guide

SQL Reference

Utility Guide and Reference

What's New?

pureXML Guide

Diagnosis Guide and Reference
SDSNIVPD library member DSNDR

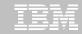

## **Prerequisite Summary & Planning**

- z/Architecture (z890, z990, z9, z10, z196)\*
- Establish performance benchmarks
- Configure a minimum of
  - 128GB of shared private HVSHARE (V9)
  - 6GB of shared extended private HVCOMMON (V10)
  - 10 30% more real memory possible
  - Ensure enough MAXSPACE (9 16GB)
- z/OS 1.10 or above
  - Some features require z/OS V1.11
- Migrate from
  - DB2 for z/OS V8 NFM
  - DB2 9 for z/OS NFM
  - With Fallback SPE (PK56922)
- Coming from V8
  - BSDS reformatted for larger active / archive tracking
  - Check use of Java drivers

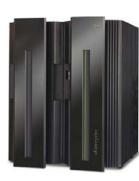

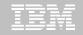

## **Prerequisite Summary & Planning**

- Run a current DSNTIJPA pre-migration job
- Eliminate use of Private Protocol & DBRMs bound into Plans
  - See PM17665 / PM37300 for Plan Ownership Authorization
- Check programming language requirements
  - DSNHPC7 included in the base for older COBOL and PL/I.
- SMS managed catalog and directory
  - DSNTIJSS provided as a sample for configuration
    - A copy of <u>DSNTIJSS</u> can be obtained from developerWorks
      - Use hyperlink or search for file dsntijss.copy
- Tools, Utilities, Applications, Third Party Vendors...
- PDSEs required for SDSNLOAD, SDSNLOD2, ADSNLOAD

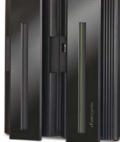

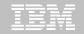

#### **Removed Features**

#### **DB2 8 to DB2 10**

- DB2 Managed Stored Procedures
- Legacy Java Drivers
  - Include WLM SPAS JCL
- Creation of Simple Table Space
- AIV & Text Extenders
- Visual Explain

#### **DB2 9 to DB2 10**

- Optimization Service Center
- Private Protocol
- DBRMs bound into Plans
- Explain tables before V8
- DB2 Management Clients Package
- Book Manager
- XML Extender
- REORG TABLESPACE SHRLEVEL NONE on LOB
- Several parameters

© 2012 IBM Corporation

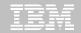

## **Deprecated Features**

- V8 / V9 Explain Table formats
  - EBCDIC encoded PLAN\_TABLEs
- Simple Table Spaces
- Mapping DSNHDECP
- DSNHPC7
- Several DB2 supplied stored procedures
- Several parameters

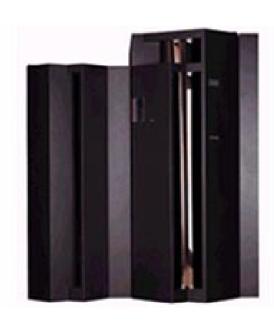

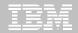

#### **New Parameters**

## IBM DB2 Analytics Accelerator

- ACCEL, QUERY\_ACCELERATION
- PM50434, PM50435, PM50436, PM50437, and PM51918

### Authorization, Access, Signon Control Modules

- ACCESS\_CNTL\_MODULE, IDAUTH\_MODULE, SIGNON MODULE
- Requires DB2 10 NFM & DB2 10 ERLY Code

#### Function Compatibility

- BIF\_COMPATIBILITY
- Migrations default to "V9" vs. "CURRENT" for installs
- "V9" returns the CHAR function back to V9 behavior

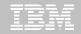

- SMS Definitions for the Catalog / Directory
  - CATDDACL, CATDMGCL, CATDSTCL
  - CATXDACL, CATXMGCL, CATXSTCL
- CHECK DATA / LOB Utility Behavior Change
  - CHECK SETCHKP defaults to NO
  - CHECK will not set CHKP status
- Autonomic Checkpoints
  - CHKLOGR, CHKMINS, CHKTYPE
- SPT01 Management
  - COMPRESS\_SPT01 returned
  - SPT01 INLINE LENGTH

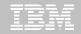

#### DB2 Sort

DB2SORT defaults to ENABLE when the product is installed

#### .NET Applications

- DDF\_COMPATIBILITY (PM54662)
- Controls Server Stored Procedure parameter behavior for .NET applications
- V10 returns parms according to the declared type
- V9 returned parms according to the CALL statement

#### Data Sharing DR

- DEL CFSTRUCTS ON RESTART

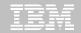

#### Realtime Statistics

- DISABLE\_EDMRTS (NO)
- YES disables externalization of RTS

#### BIND / REBIND

- DISALLOW\_DEFAULT\_COLLID (NO)
- YES would stop automatic conversation of DBRMs bound in plans

#### Default Key Range Table Space

- DPSEGSZ (32)
- When set to 0, make Classic Partitioned Table Space the default for key range partitioning

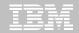

- Implicit Database
  - IMPDSSIZE (4) & IMPTKMOD (NO)
  - To set DSSIZE and Track Modification defaults

#### OPTIMIZE FOR 1 ROW sort elimination

- OPT1ROWBLOCKSORT (ENABLE)
- DISABLE returns to V9 technique to avoid sorts

#### Plan Ownership Authorization

- PRIVATE\_PROTOCOL (NO) returns via PM37300
- AUTH can be used to enable POA.

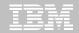

- Real Storage Management
  - REALSTORAGE\_MANAGEMENT (AUTO)
  - REALSTORAGE\_MAX (NOLIMIT)
- Production Modeling
  - SIMULATED CPU COUNT (OFF)
  - SIMULATED\_CPU\_SPEED (OFF)
- XML
  - XML\_RANDOMIZE\_DOCID (NO)

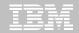

#### New Feature Support

- TIMESTAMP w/TIMEZONE: IMPLICIT\_TIMEZONE (CURRENT)
- Parallel Index Maintenance: INDEX\_IO\_PARALLELISM (YES)
- Inline LOBs: LOB\_INLINE\_LENGTH (0)
- Alter tables with CDC: RESTRICT\_ALT\_COL\_FOR\_DCC (NO)
- Cascading Revokes: REVOKE\_DEP\_PRIVILEGES (SQLSTMT)
- Security Administration
  - SECADM1/2, SECADM1/2\_TYPE, SECADM1/2\_INPUT\_STYLE
  - SEPARATE SECURITY

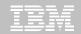

- New Feature Support (Continued)
  - SMF Compression: SMFCOMP (OFF)

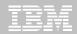

## **Parameters For Flashcopy**

- CHECK\_FASTREPLICATION
- FCCOPYDDN
- FLASHCOPY\_COPY
- FLASHCOPY\_LOAD
- FLASHCOPY\_PPRC
- FLASHCOPY REBUILD INDEX
- FLASHCOPY REORG INDEX
- FLASHCOPY\_REORG\_TS
- REC\_FASTREPLICATION

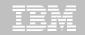

## **Deprecated / Removed Parameters**

- V8 DeprecatedV9 Deprecated **V8 Removed** 
  - DISABSCL
- DISABSCL
- DPSEGSZ
- DPSEGSZ
- OJPERFEH

– OPTIOWGT

- OPTIOWGT

- PTCDIO

OJPERFEH

- OPTIXIO
  - OPTIXIO
- PTCDIO
- RETVLCFK - RETVLCFK
- SEQCACH
  - SEQCACH
- SEQPRES
- SMSDCFL - SMSDCFL
- SMSDCIX
- SMSDCIX

- SEQPRES

- STATCLUS

- EDMBFIT
- LOGAPSTG
- MAX OPT ELAP
- MAX UTIL PARTS
- MORE\_UNION\_DISTRI OPTHYBCST **BUTION**
- OPTIXOPREF
- PARTKEYU
- RELCURHL
- SJMISSKY
- STORPROC
- SUPRESS TS CONV XMLTABJPD **WARNING**
- TABLES JOINED THR **EASHOLD**

#### V9 Removed

- EDMBFIT
- INLIST PTC
- LOGAPSTG
- MAX UTIL PARTS
- OPTOIRCPF
- PARTKEYU
- PREVALKEEP
- REORG IGNORE FRE **ESPACE**
- SJMISSKY

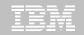

## **Parameters Default Changes**

- CACHEPAC (5M)
- CACHERAC (5M)
- CONTSTOR (YES)
- EDM\_SKELETON\_POOL (10240)
- **EDMDBDC** (23400)
- **EDMPOOL** (0)
- **EDMSTMTC** (113386)
- **IRLMRWT** (30)
- **IRLMSWT** (120)
- PLANMGMT( EXTENDED)

- LRDRTHLD (10)
- MAXRBLK (400000K)
- MINSTOR (NO)
- **MONSIZE** (1048576)
- **NUMLKTS** (2000)
- RRULOCK (YES)
- **SRTPOOL** (10000K)
- STATIME (1)
- STATROLL (YES)
- UTSORTAL (YES)

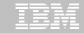

#### **DSNTIJPM / DSNTIJPA...**

#### Checks for:

- Check for previous-release sample database
- User-defined indexes that reside on user-managed 15. Explain tables that are not in currentstorage and are defined on DB2 catalog tables that are processed during enabling-new-function mode
- 3. User-defined indexes that reside on DB2-managed storage and are defined on DB2 catalog tables that are processed during enabling-new-function mode
- 4. Stored procedures that use the DB2 SPAS (from V8)
- Plans that are autobind candidates in V10
- Packages that are autobind candidates in V10
- Use of external module DSNWZPR (from V8)
- Incomplete table definitions
- Incomplete column definitions
- 10. Occurrences of the DSN PTASK TABLE explain table with one or more column names that contain a 21. Packages bound with hash mark character
- 11. Plans that contain DBRMs

24

12. Plans bound with ACQUIRE(ALLOCATE)

- 13. Static queries bound with query parallelism
- 14. EBCDIC explain tables
- release format
- 16. MQTs on the DB2 catalog that are affected by CATMAINT
- 17. MQTs on the DB2 catalog that are affected by CATENFM
- 18. Plans bound with DBPROTOCOL(PRIVATE) that can be converted to DRDA via REBIND
- 19. Plans bound with DBPROTOCOL(PRIVATE) that can be converted to DRDA via DSNTIJPD
- 20. Packages bound with DBPROTOCOL(PRIVATE) that can be converted to DRDA via REBIND
- DBPROTOCOL(PRIVATE) that can be converted to DRDA via DSNTIJPD
- 22. Authorization IDs and roles that use EBCDIC-encoded routines for DB2 Metadata

© 2012 IBM Corporation

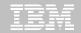

## **DSNTIJPM / DSNTIJPA...**

#### Checks for:

- 23. Obsolete DB2-supplied objects
- 24. Packages that use UDF SYSFUN.DSN\_XMLVALIDATE
- 25. Existence of inconsistent UTF-8 encoding of the collection IDs and the package names that were bound by a remote client system (must rebind on client).
- 26. Reports those with EXECUTE authority on SYSPROC.DSNLEUSR. This is dropped / recreated during NFM migration.
- 27. Reports on DATACAPTURE that will be disabled during migration to CM8.
- 28. Reports on DATACAPTURE that will be disabled during migration to ENFM.

- 29. UPDATE / DELETE table authority now also requires SELECT.
- 30. AMI-based MQ function use.
- 31. MQ XML Functions to be converted.
- 32. Finds duplicate owner, name, timestamp rows in SYSTABAUTH which cause DSNTIJTC failure.
- 33. Identify simple table spaces.
- 34. Trigger packages bound before V8 that reference special registers need to be rebound.
- 35. Triggers created in V8 before UK42129 should be rebound due to possible invalid section number (SECTNOI).

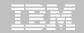

- FMIDs HDBAA10, HIYAA10, HIZAA10, HIR2230
- Complete pre-migration checks (DSNTIJPA)
  - This will be the same as DSNTIJPM delivered with DB2 10
  - Check maintenance for currency
- Plans and Packages prior to V6 will require REBIND
  - This also impacts Package copies (PLANMGMT). SWITCHing to these requires REBIND
- Must be on DB2 for z/OS V8 or DB2 9 New Function Mode
  - With the Fallback SPE
- Check / correct incompatibilities
  - The BSDS needs to be expanded to V8 format (DSNJCNVB)
  - If not done before migrating to V10, DSNTIJUZ will convert the BSDS(s)
  - Release Incompatibilities documented in:
    - Installation Guide
    - Application Programming and SQL Guide
- Check catalog health before migration

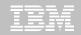

## Release Incompatibilities aren't just for DBAs

- Close coordination with DBA and System Programming teams make for a better experience
- Review the documentation:
  - From V8
  - From V9
- Reserved Words
- Changes in Functions
  - For instance the CHAR function behavior
- Bind changes & minimum package levels
- Database metadata stored procedures
- Compiler levels and options
- UPDATE / DELETE authority also requires SELECT in most cases
- Explain tables
- SQLSTATE changes
- Also consider disallowed Timestamp format
  - YYYY-MM-DD-HH:MM:SS.nnnnnn

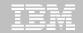

- The DB2 10 Catalog & Directory must be managed by DB2 & SMS
  - Job DSNTIJSS provided to set up the SMS environment
  - SMS environment must be set up before migration
  - Not required to convert catalog / directory before migrating
    - Will be converted during the next REORG
  - Data Class attributes of
    - Extended Format
    - Extended Addressability
- Reestablish V8 or V9 IVP to test DB2 10 before NFM
- Assess ISV Requirements / Readiness
  - Tools and applications
  - Some vendors may add instructions for migration and / or require maintenance
- Assess the training requirements for your organization

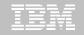

- Establish a project team and project plan
  - Review the Installation Guide checklists
- Develop conversion and coexistence goals
  - How did your V8 / V9 test plans work?
  - Reuse and improve upon your experiences
- Establish performance baselines
- Use DSNTIJXZ to refresh the installation clist input
- Migration occurs in three familiar phases
  - Conversion Mode (CM)
  - Enable New Function Mode (ENFM)
  - New Function Mode (NFM)
- Numerical suffix mode names indicate the "migrate from" version
  - CM8 & EN8, or
  - CM9 & EN9

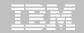

- Use the proactive PMR process
- REBIND while in CMx
  - Use Plan Management (Package / Bind Stability)
  - Consider REBIND ... EXPLAIN (YES) ... APREUSE or APCOMPARE
- Single Version Charging (SVC)
  - Up to 12 months SVC when migrating from V9
  - Skip Level Migration (V8 to V10)
    - Up to 18 month SVC
      - See the Announcement Letter (<u>ENUS210-380</u>, or appropriate document for your country)
  - From the Announcement Letter:
    - "To elect single version charging, the customer must notify and identify to IBM the prior program and replacement program and the designated machine the programs are operating on."
  - The SVC concern ends when in CM for a migration (not including fall back).
    - · Ensure no previous version libraries are being referenced

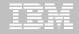

## Skip Migration Overview V8 → 10

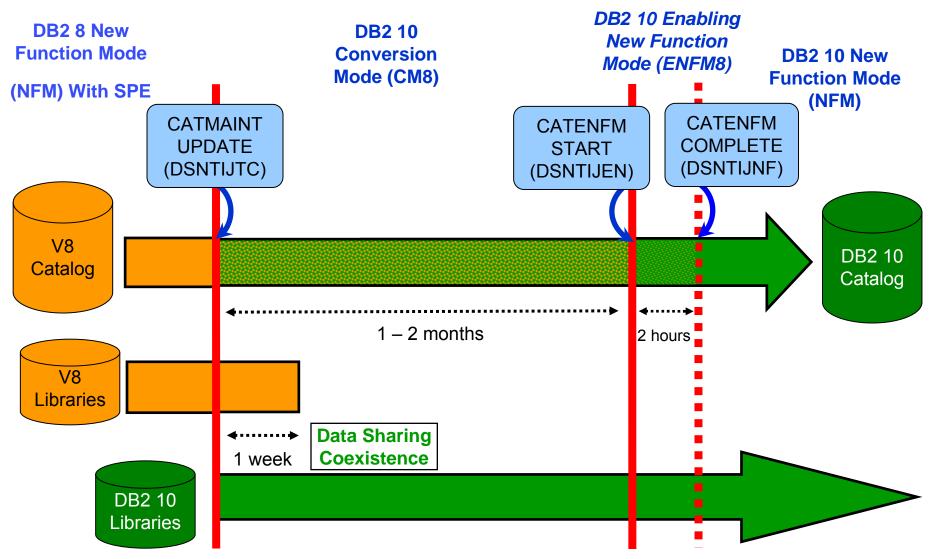

© 2012 IBM Corporation

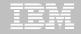

## Normal Migration DB2 9 → DB2 10

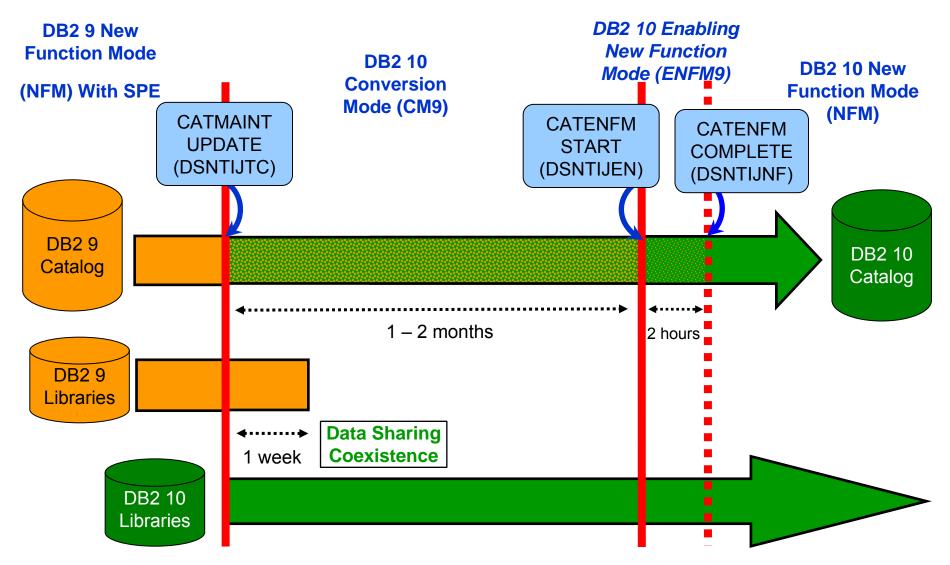

© 2012 IBM Corporation

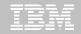

#### **DB2 10 Modes**

## CMx Considerations (1)

- Address Incompatibilities before migration
- Fall back SPE must be on all members (and restarted)
- Catalog is tailored
- Data Sharing group
  - V8 & CM8
  - V9 & CM9
- Test, test, test
- Fallback possible (CM8 to V8 OR CM9 to V9)
  - CM8 fall back to V8 CANNOT subsequently migrate to CM9
  - Fallback from CMx\* not allowed
- Backup and Recover catalog objects in the specified order of the "migrate from" version.
  - Add new objects per: <u>http://publib.boulder.ibm.com/infocenter/dzichelp/v2r2/topic/com.ibm.db2z10.doc.inst/db2z\_modifydsntijic.htm</u>

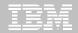

#### **DB2 10 Modes**

#### CM8 Considerations

- Workfile / Temp DB Consolidation (II14587)
- Increased 32k workfile use
- RUNSTATS
  - Collects DATAREPEATFACTOR added in V9
  - New Cluster Ratio formula
- DSNTIJXA migrates DSN\_STATEMENT\_CACHE\_TABLE to V9 format (due to BIGINT data type)
  - Will need to be run again in NFM

## CMx Considerations (2)

- REBIND
  - Re-enable SPROCs
  - Find additional incompatibilities
  - Potential virtual storage and performance improvements

© 2012 IBM Corporation

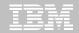

#### **DB2 10 Modes**

#### ENFMx Considerations

- This is running the same code as CMx
- Catalog conversion takes place
- All members of a data sharing group must be at the CMx level before converting to ENFMx
- Can revert to CMx\* from ENFMx
- Beyond CMx, Backup and Recover objects V10 specified order

#### NFM Considerations

- Can revert to ENFMx\* or CMx\*
  - Must be the same ENFM or CM mode as previous executed
    - CM8 / CM9
    - ENFM8 / ENFM9
- REORG TABLESPACE for LOBs SHRLEVEL NONE no longer supported.
  - As of NFM, these jobs will complete with an RC=0, but will not do anything

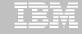

## SMS now a prerequisite for DB2 catalog & directory

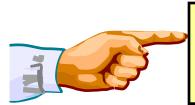

Important – All new catalog indexes and new table spaces WILL be SMS controlled.

"SMS now a prerequisite of DB2 10". So be prepared!

- All new indexes & new table spaces in the catalog and directory created SMS-controlled with extended addressability (EA & EF)
- DSNTIJSS provides SMS classes for customers without SMS in use
  - Environment ONLY for DB2 Catalog & Directory data sets
    - Other DB2 data sets such as logs and BSDS not covered.
- Useful SMS reference material includes:
  - z/OS DFSMS Introduction.
  - z/OS DFSMS Implementing System Managed Storage.
  - z/OS DFSMS Storage Administration Reference.
  - IBM Redbooks publication: Maintaining your SMS environment

© 2012 IBM Corporation

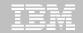

## DB2 10 Catalog...

- V10 catalog restructure provides greater concurrency for catalog operations
  - Concurrent binds
- V8 migrations will include new Catalog table spaces for
  - Real-Time Statistics
  - New page size possible
  - XML
  - Trusted Context
  - Extended Index definitions
- V8 and V9 migrations see many table space changes for the catalog restructure
- Several LOB columns
  - Using Inline LOBs

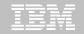

## DB2 10 Catalog...

- SYSDBASE, SYSPLAN, SYSDBAUT, SYSVIEW, SYSGROUP and DBD01 had links
- These table spaces used page level locking because of the links.
- SPT01, SYSOBJ, and SYSPKAGE are also processed in ENFM.
- All of these table spaces will be removed and the tables within each will be moved to new PBG table spaces
  - Row level locking
  - New row format
  - Partition-by-growth
  - One table per table space
  - Referential Integrity in place of links
  - DSSIZE 64 G
  - MAXPARTS 1

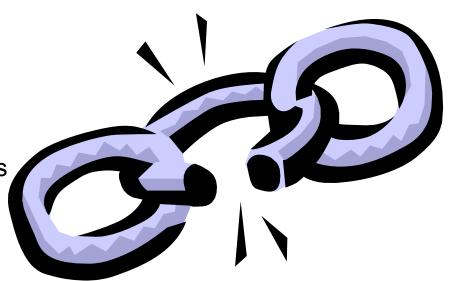

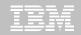

## Convert plans with DBRMs to packages

- Convert from DBRMs in PLAN to packages
- Specify the collection id for the packages
- ■REBIND plan option: COLLID

DB2 9 for z/OS: Packages Revisited

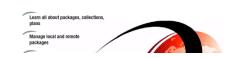

- Default collection id DSN\_DEFAULT\_COLLID\_planname
- Able to specify plan name, list of plans, \*
- ■DB2 9 APARs PK62876, PK85833, PM01821
- ■V8 APARs PK79925, PM01821
- See Packages Revisited book

SG24-7688 chapter 4

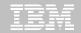

## Convert private protocol to DRDA

- Trace to find use of private protocol
- Private protocol trace analysis program DSN1PPTP
- Use DRDA protocol REXX tool DSNTP2DP
- Private protocol statement checker DSNTPPCK
- Set PRIVATE PROTOCOL parameter to NO
  - Consider the addition of PRIVATE PROTOCOL=AUTH

IRM

**DB2 9 for z/OS: Distributed Functions** 

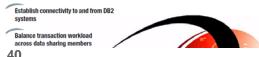

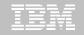

#### **Best Practices/Recommendations**

- Start with latest RSU + Identified Hipers
- Thoroughly research all prereqs, incompatibilities, deprecation / removed items
- Leverage CST/RSU process: DB2 9 & 10
  - Apply 2 to 3 preventative service drops annually
  - Exploit Enhanced HOLDDATA to be vigilant on HIPERs and PEs
- Use the DB2 9 Plan Management function for static SQL
  - Offers access path preserving option.
  - Fallback capability to prior access path is preserved
- Minimize potential query performance issues
  - REBIND in CMx
  - Use Data Studio to capture SQL statements
  - Run Stats Advisor to generate the recommendation for stats collection
  - Run RUNSTATS to ensure critical stats are collected as recommended by the advisor
- Ensure a PMR is opened prior to migration start

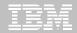

## Products supported in CST and RSU

## CST is provided: "AS IS" CST does not remove the need to do your own testing

- Free offering to customers
- CST testing is done at an IBM test lab simulating a customer-like production sysplex environment in an IBM test lab with batch and data-sharing applications that exploit and stress the latest functions with up to two levels of subsystems on

The key products specifically tested in CST include:

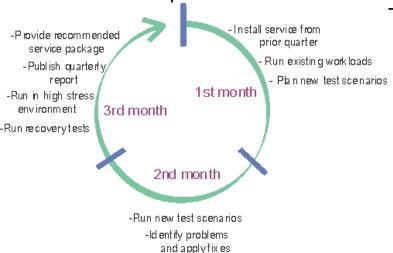

- CICS Transaction Gateway for z/OS
- CICS Transaction Server for z/OS
- DB2 for z/OS
- DB2 Connect
- Geographically Dispersed Parallel Sysplex (GDPS/PPRC)
- IMS

- IRLM
- JAVA
- WebSphere Application Server for z/OS
- WebSphere MQ for z/OS
- z/OS
- eServer zSeries AD Tools
- IBM DB2 and IMS Tools
- IBM Tivoli

© 2012 IBM Corporation

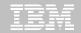

#### **Benefits of CST for RSU**

- Better testing of maintenance by each of the products in customer-like parallel sysplex environment
- Recommendation for RSU identified by product experts
- Maintenance recommended after successful testing for a least one month
- Allows for consistent maintenance recommendations across the z/OS and OS/390 platform products
- Testing is performed in addition to existing testing programs and does not replace any current testing performed by the products.
- E-mail sent to you when we've completed testing of a new RSU service package.

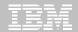

#### How to subscribe

- Order a current preventative service deliverable such as CBPDO or ESO for the products you need. You can order products and maintenance for the z/OS and OS/390 platforms using ShopzSeries on the Web. –
  - https://www14.software.ibm.com/webapp/ShopzSeries/ShopzSeries.jsp
- Register here if you'd like us to notify you by e-mail when we've completed testing of a new RSU service package. http://www.ibm.com/servers/eserver/zseries/zos/servicetst/
- Questions and comments for the Consolidated Service Test team http://www.ibm.com/servers/eserver/zseries/zos/servicetst/contact.html

© 2012 IBM Corporation

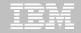

## **Open Proactive PMRs during migrations**

- Use your normal support process to open a PMR
- Use the description to briefly describe what environment is being migrated and to which mode
- Provide good contact information
  - Several names and contact numbers
- Should a problem arise during the migration, call Support and escalate the PMR
- If the problem is serious, ask to be transferred to a Duty Manager

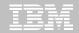

## So where do I go from here?

- No need to fear DB2 migration; but be cautious & thoughtful
  - Ensure good planning, staying reasonably current on preventative service and application regression testing
  - –Follow best practices/recommendations
  - Don't spend your savings before they are realized
  - –PMR opened
  - -Trends are improving!
- Procedural upgrade easier
- Every customer experience is different
- Compared to DB2 V8 /DB2 9?
  - Lower overall PMR volume
  - Less Severity 1 APARs
  - Lower PE rate
  - Lower HIPER rate

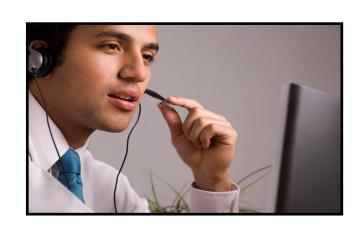

# Questions?

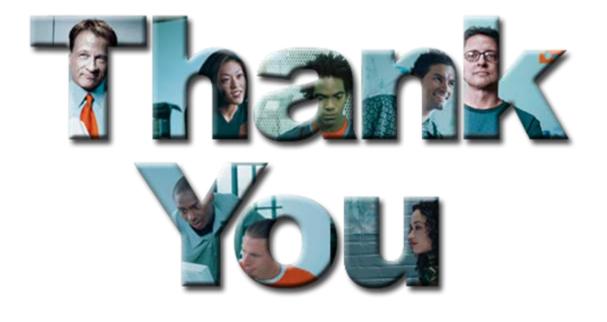